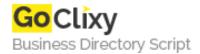

## Flash JPG Rotator

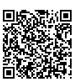

Address {value\_address}

Contact Person{value\_contact\_person}Mobile Number{value\_mobile\_number}

**Email** {value\_email}

The Flash JPG Rotator enables you to show a couple of photos or banners in sequence, with fluid transitions between them. This way you'll be able to bring a little life to a static html page and show multiple images without the need to refresh a page. You don't need Flash to use this tool, though the fla archive has been included. Version 2 features lots of bugfixes, a new 'fluids' transition, and an optional navigation bar.

For more details, please visit https://scripts.goclixy.com/flash-jpg-rotator-36637